# **O Fibonacci App: Documentação técnica**

Neste documento são apresentados [Detalhes Técnicos](#page-2-0) relativos a implementação do [Fibonacci App](https://finisher.tech/fibonacci-app). Vários desses detalhes de programação são colocados em prática no dia a dia da construção de aplicativos da startup [Finisher.Tech.](https://finisher.tech)

## **Conteúdo**

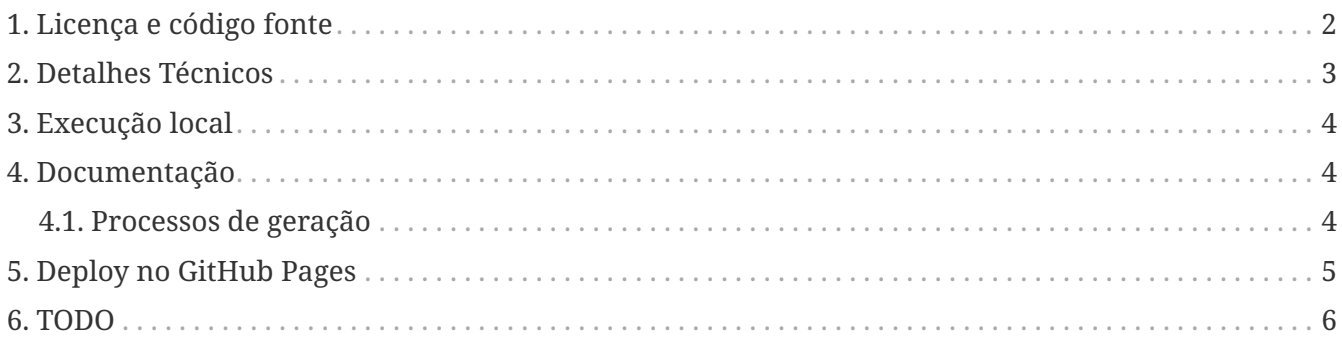

**Autor deste documento**: [Paulo Jerônimo.](https://finisher.tech/fibonacci-app/docs/#paulojeronimo) **Última atualização**: 2022-03-18 17:11:29 -0300.

#### **Versões online:**

**Em HTML**:<https://finisher.tech/fibonacci-app/docs/technical.pt.html> **Em PDF**:<https://finisher.tech/fibonacci-app/docs/technical.pt.pdf>

## <span id="page-1-0"></span>**1. Licença e código fonte**

**[O aplicativo "Fibonacci App" é](https://github.com/finishertech/fibonacci-app)** *[open source](https://github.com/finishertech/fibonacci-app)* **e distribuído sob a [licença MIT.](https://github.com/finishertech/fibonacci-app/blob/main/LICENSE)** Seu **código fonte está inteiramente disponível** em dois repositórios Git: um completo (e privado) e outro público.

#### <span id="page-1-1"></span>**O repositório completo:**

É utilizado pelos desenvolvedores e [mentorados](https://finisher.tech/mentoria.pdf) da [Finisher.Tech.](https://finisher.tech) Nele estão os **commits mais granulares** realizados nessa aplicação. Contudo, tanto esse repositório quanto o público contemplam os [Detalhes Técnicos](#page-2-0) descritos abaixo.

Essa é uma das formas usadas pela startup para *atrair desenvolvedores interessados em seus projetos* de forma que eles entrem para sua equipe. Esse repositório completo inclui, também, *branches* com alternativas de soluções ou algoritmos.

#### **O [repositório público](https://github.com/finishertech/fibonacci-app) (<https://github.com/finishertech/fibonacci-app>):**

**Contempla commits menos granulares** que talvez sejam (ou serão) explicados em vídeos disponíveis nos canais [Finisher.Tech](https://www.youtube.com/channel/UCF_zVOdsT2X4nWVm2h-otVA/) e [Saúde e Cripto](https://www.youtube.com/channel/UCd6n5bW_EZzBP0L8D6OcAow/) no YouTube.

Veja a [lista das funcionalidades](#page-5-0) que serão disponibilizadas em próximos commits no [repositório](https://github.com/finishertech/fibonacci-app) [público](https://github.com/finishertech/fibonacci-app) dessa aplicação.

### <span id="page-2-0"></span>**2. Detalhes Técnicos**

Estes são os assuntos cobertos durante a construção do [Fibonacci App](https://finisher.tech/fibonacci-app) que já estão disponíveis em commits disponíveis em seu [repositório público:](https://github.com/finishertech/fibonacci-app)

- 1. Construção e otimização de algoritmos:
	- a. Implementação não recursiva da [série de Fibonacci.](https://finisher.tech/fibonacci-app/docs/fibonacci.pt.pdf)
		- i. Várias outras implementações (recursivas ou não) estão [repositório completo](#page-1-1).
	- b. Busca dos números de Fibonacci que são anterior ou posterior a um número qualquer.
- 2. Desenvolvimento em **JavaScript e [React](https://reactjs.org)**:
	- a. Inicialização do projeto: utilizando o [Create React App](https://create-react-app.dev/) (CRA).
	- b. Organização estruturada das pastas do projeto.
	- c. Implementação utilizando *Test Driven Development* (TDD) e [Jest](https://jestjs.io/).
	- d. Codificação de *design* responsivo e uso de [CSS Grid Layout](https://developer.mozilla.org/en-US/docs/Web/CSS/CSS_Grid_Layout).
	- e. Codificação de páginas e componentes em React.
	- f. Uso de [React Hooks](https://reactjs.org/docs/hooks-intro.html): *useState*, *useEffect*, *useCallback*, *useMemo*, etc.
	- g. Uso do [React Router](https://reactrouterdotcom.fly.dev/) (em sua versão 6).
	- h. Uso do [react-device-detect](https://github.com/duskload/react-device-detect) para detecção de dispositivos e adequação desse app a dispositivos móveis.
	- i. Internacionalização utilizando o [react-i18next.](https://react.i18next.com/)
	- j. Seleção de temas (*Light* ou *Dark*) através de ajuste dinâmico de [CSS Custom Properties.](https://developer.mozilla.org/en-US/docs/Web/CSS/Using_CSS_custom_properties)
	- k. Criação de componentes específicos para separar as funcionalidades de internacionalização e de seleção de tema.
	- l. Desenho da função Fibonacci usando o [Katex](https://katex.org) e [react-katex](https://github.com/MatejBransky/react-katex).
- 3. Deploy em produção:
	- a. Feito no [GitHub Pages](https://pages.github.com/) através do *package* [gh-pages](https://www.npmjs.com/package/gh-pages).
- 4. [Documentação.](#page-3-1)

#### <span id="page-3-0"></span>**3. Execução local**

\$ npm install \$ npm start

#### <span id="page-3-1"></span>**4. Documentação**

Esse documento técnico, e todos os outros que foram gerados em [https://github.com/finishertech/](https://github.com/finishertech/fibonacci-app/blob/main/docs) [fibonacci-app/blob/main/docs,](https://github.com/finishertech/fibonacci-app/blob/main/docs) são construídos de forma programática. O termo técnico para isso em inglês é *[Docs as Code](https://www.writethedocs.org/guide/docs-as-code/)*. Os documentos neste projeto são:

- 1. Escritos no [formato AsciiDoc.](https://paulojeronimo.com/asciidoc-e-asciidoctor)
	- a. Contém definições para visualização em diferentes formatos (HTML, PDF) e no ambiente do GitHub (env-github).
	- b. A equação matemática da função Fibonacci é escrita [LaTeX](https://latex-project.org) e convertida para uma imagem no formato [SVG](https://www.s3.org/TR/SVG2) (arquivo [fibonacci.svg](https://github.com/finishertech/fibonacci-app/blob/main/docs/images/fibonacci.svg)). Esse arquivo é, então, usado na geração de PDFs.
	- c. Os links referenciados nos documentos são escritos a partir de um arquivo escrito no formato [YAML](https://yaml.org) ( [fibonacci-refs.yaml](https://github.com/finishertech/fibonacci-app/blob/main/docs/fibonacci-refs.yaml)). A partir dele as referências são geradas no formato AsciiDoc.
- 2. Gerados nos formatos HTML e PDF através de um [script escrito em Bash](https://github.com/finishertech/fibonacci-app/blob/main/docs/build.sh) que utiliza o [Docker](https://www.docker.com/) para executar o [Asciidoctor](https://asciidoctor.org/).

#### <span id="page-3-2"></span>**4.1. Processos de geração**

Há dois processos de geração dos documentos.

No *default*, sua geração é feita para o acesso via <http://localhost:3000/fibonacci-app/docs>. Essa URL é a padrão ao iniciar o [Fibonacci App](https://finisher.tech/fibonacci-app) localmente através do npm start. Nesse caso, o commando para geração é este:

```
$ docs/build.sh
```
Outro processo é para a atualização/ visualização dos documentos de forma *detached*, ou seja, sem a necessidade de o [Fibonacci App](https://finisher.tech/fibonacci-app) estar em execução, mas com um servidor HTTP em execução em <http://localhost:3000>. Essa será a URL base para os documentos no caso de você executar estes comandos:

```
$ docs/build.sh detached
$ serve -s public/docs &> /dev/null & ① ②
```
① Inicia um servidor HTTP local (instalado via npm install -g serve) em background.

② Veja [alternativas p/ execução de um servidor HTTP](https://gist.github.com/paulojeronimo/f5d589e4e047a510e0315186aaf88fdd) utilizando diferentes linguagens de

programação.

### <span id="page-4-0"></span>**5. Deploy no GitHub Pages**

\$ npm run deploy

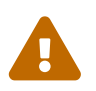

Esse procedimento só será executado com sucesso se você possuir permissão para<br>alterar a branch gh-pages da aplicação! alterar a [branch gh-pages](https://github.com/finishertech/fibonacci-app/tree/gh-pages) da aplicação!

#### <span id="page-5-0"></span>**6. TODO**

- *Refactorings*:
	- Separar os componentes em FibonacciNumbers.js em diferentes arquivos e utilizar o *useContext* (*Feito*).
	- Utilizar o [Styled Components.](https://styled-components.com/)
	- Melhorar o *design* do frontend (estilização no geral).
- **Novas funcionalidades**:
	- Salvar os números de Fibonacci que uma pessoa utiliza em um *backend* ([Firebase](https://firebase.google.com/) ou [Supabase\)](https://supabase.com/) que estará acessível (para leitura) para todos.
		- Possibilitar a pesquisa dos números Fibonacci registrados por um usuário específico.
		- Um usuário não poderá editar as descrições associadas a números cadastros por outros usuários.
	- $\circ$  Desenhar a espiral de Fibonacci (com o [p5.js](https://p5js.org/) ou o [d3.js](https://d3js.org/)) conforme a navegação do usuário pelos números da série na página Numbers.
		- Esse desenho deverá ser interativo (obedecendo a navegação do usuário nos números da série).
	- Possibilitar que o usuário se registre utilizando seu email ou telefone.
		- Se o usuário for brasileiro e informar um CEP, o aplicativo consulará o [ViaCEP](https://viacep.com.br/) para auxiliar o usuário a entrar com seu endereço completo.
	- Exigir o login do usuário para que ele possa registrar seus números.
		- Utilizar JWT para autenticação do usuário e, também, OAuth para possibilitar login social.
	- Acrescenter algumas rotas externas (ou que estejam em /public). Exemplos:
		- <https://finisher.tech/fibonacci-app/public/technical.pt.html> ← deve enviar o usuário para a página technical.pt.html localizado na pasta public junto aos fontes do projeto. Da mesma forma, <https://finisher.tech/fibonacci-app/public/xpto.json>deve possibilitar o browser apresentar esse arquivo, caso ele exista na pasta public.
		- <https://finisher.tech/fibonacci-app/github> ← deve redirecionar o usuário para o [repositório público.](https://github.com/finishertech/fibonacci-app)
	- *Premium* **(para os [mentorados](https://finisher.tech/mentoria.pdf))**:
		- Versão que altera o *backend* para uso da [Blockchain](https://www.youtube.com/playlist?list=PL3jVhh9mXmz_FvGpXNvAydlg_vxVaJj1V) do [Ethereum](https://www.youtube.com/playlist?list=PL3jVhh9mXmz8KSba2NOENx_8qb58Ws7hr).
- **Bugs conhecidos:**
	- Ao se efetuar uma troca da linguagem é possível notar que o botão que indica qual o fator de incremento/decremento não troca de vírgula para ponto (ou vice-versa).